- 13 ISBN 9787561227084
- 10 ISBN 7561227086

出版时间:2009-12

页数:249

版权说明:本站所提供下载的PDF图书仅提供预览和简介以及在线试读,请支持正版图书。

www.tushu000.com

 $IT$ 

 $\mu$  extends the contract of the property of the  $\mu$ 

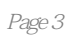

 $1.1$   $1.1.1$   $1.1.2$   $1.1.2$  $1.1.3$   $1.2$   $1.2.1$   $1.2.2$   $1.2.3$  $1.24$  1.3  $1.31$   $1.32$   $1.33$  $1.4$   $1.41$   $1.42$   $1.43$   $1.44$  $1.5$  1.5.1  $1.52$  1.5.3  $1.54$  $1.6$  1.61  $1.62$   $1.7$   $1.71$ 1.7.2 https://windows.XP Vista 2.1 Windows XP 2.1.1 2.1 Windows XP 2.1.1 2.1.1 2.1 Mindows XP 2.1.1 2.1.1 2.1.1  $2.1.2$   $2.1.3$   $2.1.4$   $2.1.5$   $2.2$ 2.2.1 2.2.2 2.2.3 windows 2.2.4 2.3 windows XP 2.3.1  $\degree$  2.3.2 2.3.3 2.3.4 2.3.5  $236$   $24$   $241$   $242$   $243$   $25$  $W$ indows 2.5.1 windows 2.5.2 2.5.3 2.6 windows XP 2.6.1 2.6.2 2.63 2.64 2.7 windows: XP 2.8 Windows Vista2.8.1 WindowsVista and 2.8.2 WindowsVista and 2.9 a.e. 2.9 comes at 2.9 comes a.g. 2.9 comes a.g.  $3 \qquad 31 \qquad 31.1 \qquad 31.2 \qquad 32 \qquad 321$  $322$   $323$   $33$   $331$   $332$  $333$   $34$   $341$   $342$   $343$ 344 345 35 ABC 351 ABC 352 ABC 35.3 ABC 3.6 —— 4 Word2007 4.1 word2007 4.1.1 Word2007 4.1.2 wbrd2007 4.1.3 4.1.4  $41.5$   $42$   $421$   $422$   $423$   $43$ 4.31 4.32 4.33 4.34 4.4 4.41 4.4.2 4.4.3 4.5 4.5.1 4.5.2 4.5.3 4.6 —— Superior by Excel2007 5.1 Excel2007 5.1 Excel2007 5.1.1 Excel2007 5.1.2 Excel2007 5.1.3 :Excel2007 5.2  $5.21$   $5.2.2$   $5.2.3$   $5.2.4$   $5.3$   $5.31$ **5.3.2** <u>5.3.3</u> 5.3.3 5.3.4 5.3.5 5.3.5 5.3.5 5.3.5 5.3.5 5.3.5 5.3.5 5.3.5 5.3.5 5.3.5 5.3.5 5.3.5 5.3.5 5.3.5 5.3.5 5.3.5 5.3.5 5.3.5 5.3.5 5.3.5 5.3.5 5.3.5 5.3.5 5.3.5 5.3.5 5.3.5 5.3.5 5.3.5 5.3.5 5.3.5 5.3.5 5.3.5  $5.4$   $5.41$   $5.42$   $5.43$   $5.43$   $5.45$  $5.46$   $5.5$   $5.51$   $5.52$   $5.53$   $5.6$   $-$ — and the state of the Secondary of the PowerPoint2007 and 6.1.PowerPoint2007 6.1.1 PowerPoint2007 6.1.2 PowerPoint2007 6.1.3 PowerPoint2007 6.1.4  $62$  6.2.1 6.2.2 6.2.3 6.2.3 6.3 6.31 6.3.2 6.4 6.41 6.4.2  $643$   $65$   $651$   $652$   $653$  $6.5.4$   $6.5.4$   $6.6$   $-$ "  $*$ 7 Internet7.1 7.1.1 7.1.2 7.1.3  $7.1.4$   $7.1.5$   $7.2$   $7.2.1$ 念7.2.2 局域网的特点7.2.3 局域网的分类7.2.4 局域网的工作模式7.2.5 局域网资源共享和计算机互访7.3 Internet 7.3.1 Internet 7.3.2 Internet 7.3.3 Internet 7.3.4 Internet 7.4 IE6.07.4.1 6.07.4.2 7.4.3 7.4.4 7.5 7.5.1  $7.5.2$  Outlook Express  $7.6$   $7.7$   $---$ 8 81 81.1U 81.2 81.3 82 821 8.2.2 8.2.3 8.2.4 8.3 8.3 8.31  $832$   $833$   $84$   $841$ 8.4.2 8.4.3 8.4.4 8.5 8.5.1 8.5.2 Nero 8.5.3 8.6 8.6.1 8.6.2

863 87 —— 9 9 91

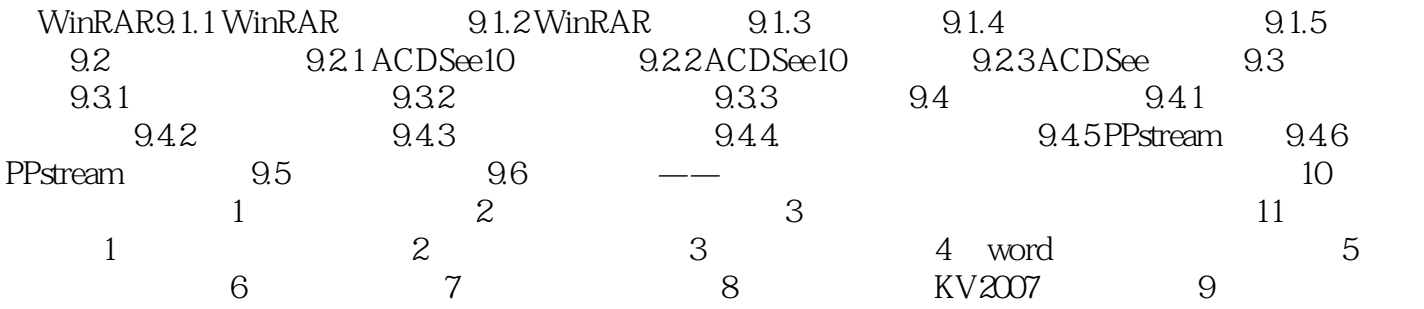

## $1.7.1$  $1989$  " "  $IBM-PC$  $1.$ 一个公认而<sub>,但是</sub>不能有的。这样的是,但是,这样的是,这样的是,这样的是,这样的是,我们就有一般存在的。 (1)  $V$ iruses $\sim$

本站所提供下载的PDF图书仅提供预览和简介,请支持正版图书。

:www.tushu000.com